平石研究室

# レゴロボットを利用した深層学習教材の検証 S17130 田中 瑞希

# 1. はじめに

現在,世界中で膨大な量のデータが日々取り 扱われており,そうしたデータの管理や分析にお いて,人工知能技術が応用されている.特に,深 層学習の応用が注目されおり,主に,自然言語処 理,画像認識や音声認識などに利用されている. そうした深層学習や利用方法を学ぶための様々 な学習方法や学習教材が開発されている.そこで, 本研究では,深層学習を利用して,ロボットの自 動走行について学ぶことを目的として開発された, レゴロボットを利用した深層学習教材の検証を行 った.

# 2. 学習教材のセットアップ

本研究では,アフレル社によって開発された「ロ ボットで始める深層学習」<sup>1)</sup>を利用した. 図1は、本 研究で利用したレゴロボットと,本教材の走行コー スである.ロボットの前方に搭載されたカメラを利 用して道路のセンターラインを認識することで, ロ ボットは自動的に走行コースにしたがって, 走行 するといったものである.

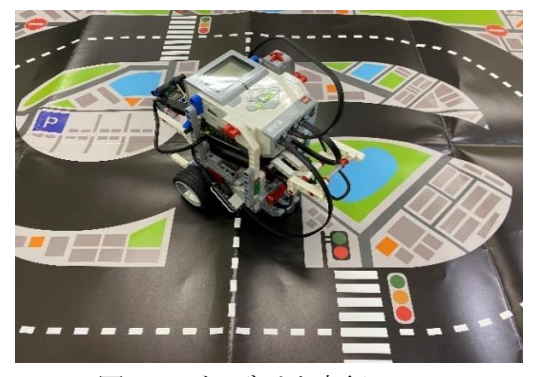

図1 レゴロボットと走行コース

本教材では,マインドストーム EV3 本体に加え て, 画像解析と深層学習を実行するため Raspberry Pi のセットアップを行った.OS は Raspbian を使用した.EV3 本体の OS は EV3RT を導入した.そして,Python スクリプトを通じて, Raspberry Pi と通信するための実行環境を構築 行った.

# 3. 訓練データの収集

本教材では,カメラでのセンターラインの見え 方に対するステアリングの速度を学習することが 目的である.そのための訓練データを準備する必 要がある.本教材における訓練データは、ロボット が走行時に撮影した原画像とその画像における ステアリング値のセットである.ここで,正解となる ステアリング値は,図 2 のように,原画像を 2 値化 処理し計算するように設定され,青い格子で区切 られた領域に,白のブロックがいくつ含まれるかで 計算される.

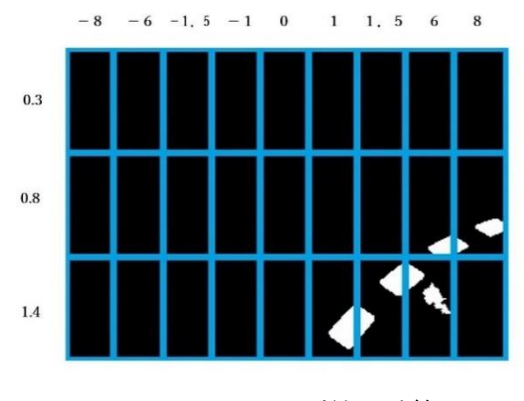

図2 ステアリング値の計算

訓練データの収集は,レゴロボットを実際に走 行させ,原画像を撮影する.撮影した画像に 2 値 化処理を施し,ステアリング値を計算し,訓練デー タとして,原画像とその時のステアリング値のセット

を収集する.そして,収集した訓練用データは, Google Colaboratory2)上にアップロードしモデル 訓練し,実際の自動走行のためのモデルを作成 する.

# 4. モデルの作成

訓練データを均等に収集する為に,レゴロボッ トを右周りに 1 周半と,左周りも同様に走行させデ ータを均等になるように収集した.また,画像を撮 影しながら走行する為,室内の明暗も一定になる ように条件が変化しないように設定した.

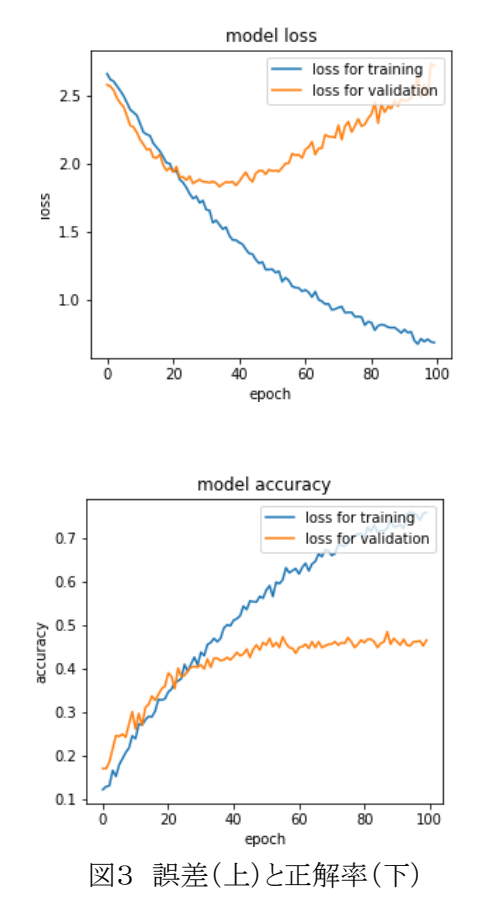

図 3 は, 収集した訓練データを学習させた結果 を示している. 収集したデータの 8 割を訓練デー タ(training)として利用するモデルを作成し,残り2 割を評価データ(validation)として,そのモデルを 評価した結果である.訓練データに対してエポッ ク数とともに誤差は小さくなっていき,正解率の精 度は次第に向上していることが分かる.しかし,評

価データに対しては,誤差と正解率の精度の改 善が見られなかった.

## 5. 考察

作成したモデルを利用して、実際に自動走行さ せた結果,レゴロボットは直線を進みカーブにさし かかった所で走行コースから外れてしまった.こ れは学習において,訓練データにおける過学習 が起きてしまったものと考えられる.訓練データの 評価は,モデルを作成するのに利用されたデータ を用いて,評価がなされるものであり,既知のデー タである.また,評価データは未知のデータであり, モデルの作成には利用されないデータである.つ まり,学習において訓練データに適合しすぎたた めに未知のデータに対応できなかった為と考えら れる.実際の走行時に収集されるデータは,評価 データのようにモデルの作成に利用されていない データである.したがって,図3のように,訓練デ ータにおいて精度が良くなっても,評価データの 精度が良くなければ,実際の走行への適用は難 しい.

#### 6. おわりに

本研究では,レゴロボットを利用した深層学習教 材の検証を行った.その結果,教科書通りにロボ ットを動かすことができなかった.その原因として, 収集データの問題や深層学習のパラメータの設 定の問題等が考えられる.しかしながら,教科書 の設定をベースとして、様々な設定を試みたが, 一度も成功させる事ができなった.

# 参考文献

- 1) 株式会社アフレル"ロボットで始める深層学 習",2019.3月17日初版
- 2) Google Colaboratory https://colab.research.google.com/notebooks/ welcome.ipynb